## Calibration run types in FCal beam tests

## **1. Generalities**

 $\overline{a}$ 

The data files are /raid/data/calib/calXXXXX.dat, where XXXXX is the run number. Most of the calibration runs were taken in a stand-alone mode, using the program calib\_run. They are distinguished by the run number of >10000. The runs with the numbers of <10000 were taken with a standard DAQ program. Both programs were using the same online readout codes and differed only by the source of the calibration triggers.

The standard DAQ is fully driven by external triggers detected by the trigger/busy module CIRQ. The calibration triggers were coming from  $a \sim 1$  kHz pulser. The actual trigger frequency was defined by the DAQ readiness to accept the next trigger. The calibration signals (**TTC Calib**) were initiated by the CIRQ BUSY output connected to the PDC **Trig1** input, and propagated to the Calibration Board only when a) the DAQ was ready for the readout and b) the corresponding CIRQ input was enabled<sup>[1](#page-0-0)</sup>. In this mode, the calibration "stamps" (see below) were read-out from the Calibration Board in advance, before getting ready for the next trigger.

In the stand-alone mode, the loop over the calibration triggers is organized by the software and the **TTC Calib** signals are generated by writing to a corresponding VME register of the PDC module. In this mode, there is no correlation with the beam.

With one exception (runs 2805-2812), all calibration runs were taken during periods with no beam from the SPS. Runs 2805-2812 were taken between the spills, when the beam was on.

The exact run conditions (settings) can be extracted from the run-headers or, for individual pulser events, from the Calibration Board "tamps" stored as sub-blocks ID=0xFFFF (the format is described in [Ref. 1]).

The "stamp" contains the pattern of the pulsed channels, the DAC value (pulse amplitude) and the pulse delay offset (in steps of 0.996 ns) with respect to the "nominal" pulse phase. The latter, defined by the run-header [Ref. 1] key "TtcCalDly", had been tuned to have the pulse peak roughly at the sample 3; it stayed unchanged during the tests. On the contrary, the delay offset was actively used for pulse-shape scans. The offset value of 15 steps makes the pulse peak positioned within  $\pm 1.5$  ns from the sample 3, in all the FEBs.

The pulser board hardware permits to execute a pre-programmed sequence of pulses (a *calibration cycle*) in three embedded loops:

```
 loop over "patterns/delays" (up to 64) 
    loop over DAC values (up to 256) 
      loop over triggers with the given DAC and pattern 
      end of loop over triggers 
    end of loop over DAC 
 end of loop over "patterns"
```
<span id="page-0-0"></span><sup>&</sup>lt;sup>1</sup> The CIRQ enable/disable logic is controlled by the "trigger grading" mechanism. In calibration runs, the calibration triggers are enabled only outside of spills and not downscaled..

The board is first initialized and loaded with the parameters defining the cycle. At each subsequent occurrence of the TTC **Calib** signal on the Calibration Board it delivers one calibration pulse with the parameters (pattern/delay and DAC) defined for the current iteration. See [Ref. 2] for further details on the calibration board logic.

A "pattern" defines the combination of FEB channels to be pulsed and the corresponding delay offsets. There is one-to-one correspondence between the pulser channels and the base-plane lines connected to the FEB input channels (see Table 1). The delays, theoretically, can be different for different channels in a given pattern<sup>2</sup>, but I never used this option and specified the same delay for all pulsed channels.

The relevant run-header keys defining the calibration cycle are:

```
CalNtrig - number of triggers per setting 
CalNpatt - number of patterns 
CalDelays - list of delay offsets per pattern 
CalDac - list of DAC values per pattern
CalPatt X - channel pattern X (0 <= X <= [CalNpatt] )
```
For convenience their description is reproduced from [Ref.1] in Appendix A.

The FCal DAQ has an additional option to execute "super-cycles" of the form:

```
 loop over delays (by software)
   loop over "patterns" 
      loop over DAC values (up to 128) 
         loop over triggers with the given DAC and pattern 
         end of loop over triggers 
      end of loop over DAC 
   end of loop over "patterns" 
 end of loop over delays
```
where all the channel pattern are pulsed with the same delay defined by the external loop.

This mode is enabled by replacing the CalDelays key with a CalSDelays key containing the list of delay offset values in super-cycles.

## **2. Some details of FCalTB DAQ implementation**

 $\overline{a}$ 

In FCalTB DAQ P.Perrodo's low-level primitives are used for FEB and calibration board loading and communications (Ref. [2]). The whole high level layer is re-written. The modifications related to the calibration procedure are as follows:

- The super-cycles. One physical run can contain *any* number of hardware calibration cycles, each performed with a constant delay value. On a completion of the current cycle, the calibration board is automatically re-initialized and reloaded with the same settings except the delay value, which is modified according to the configuration file (see below). The traditional mode, with a single calibration cycle per physical run and correlated delay/pattern pairs is retained as an option.
- The calibration *stamp* are written to each individual pulser event, as a sub-block. The stamp contains a copy of all calibration board registers read-out before the corresponding calibration trigger. Two calibration modes are implemented: with external and software-

<span id="page-1-0"></span><sup>&</sup>lt;sup>2</sup> Up to 8 groups of channels can be pulsed with different delay offsets in the same trigger ([Ref. 2]).

generated calibration triggers. At each event, the hardware stamp is compared with the expected one, computed by the DAQ. In case of a discrepancy the error flag is written to the event, the board is re-initialized and the ongoing calibration cycle is repeated. The advantage of having calibration stamps in each event is that each event can be analyzed individually and is garanteed to have a consistent data. The drawback is the overhead caused by check-reading of the board registers.

Like for all other configuration (condition, settings etc) parameters in FCalTB DAQ, the calibration board settings are specified in a small configuration file containing *name-value*  records in a compact and flexible format (Ref. [1]). This configuration file is copied to the run header an stored with the data.

## **3. Calibration run types in FCal beam tests**

We had three regular types of calibrations runs described below: "standard", "long" and "Xtalk". The list of runs is given in Appendix B.

**Standard (daily) calibration runs.** Fixed delay (with the peak at about sample 3), fine amplitude ramp, 3 gains (low, medium, high), 7 samples, *all* channels pulsed.

One set of "Standard Calibration" consists of 8 runs:

```
 run type "A" DAC= 0-2000 in steps of 25, 50 triggers per setting 
 run type "B" DAC= 2000-4000 -"- 
 run type "C" DAC= 4000-6000 -"- 
 run type "D" DAC= 6000-8000 -"- 
 run type "E" DAC= 8000-10000 in steps of 25, 25 triggers per setting 
 run type "F" DAC= 10000-12000 -"- 
 run type "G" DAC= 12000-14000 -"- 
 run type "H" DAC= 14000-16000 -"-
```
In each run of types A-D there are  $50*81=4050$  pulser events, in runs of type E  $H - 25*81= 2025$ pulser events. At the end of each run, 100 pedestal events are recorded (the PDC is pulsed but the **Calib** signals are blocked at the Fan-out level).

The event order in these runs is as follows:

 loop over DAC values loop over triggers (50 or 25) end of loop over triggers end of loop over DAC 100 pedestal events

Several sets of runs were usually taken during beam interrupts.

*Configuration files:* StdCalibrationA.v0 … StdCalibrationH.v0

Run-header records:

CalNpatt 1 // one "pattern" CalPatt\_0 0:127 // all channels pulsed CalDelays 15 // peak at around sample 3 CalNtrig 50 // runs A-D CalNtrig 25 // runs E-H CalDac 0:2000;25 // A-run CalDac 2000:4000;25 // B-run CalDac 4000:6000;25 // C-run CalDac 6000:8000;25 // D-run CalDac 8000:10000;25 // E-run CalDac 10000:12000;25 // F-run CalDac 12000:14000;25 // G-run CalDac 14000:16000;25 // H-run FebSamples 7 FebGains 1 2 3 // low med high

• **"Long" calibration runs,** usually taken during MDs. The features are:

─ a coarse delay offset scan, with 8 different delays:

0, 3, 6, 9, 12, 15 18 and 21 steps;

 ─ 12 different amplitudes in the 0-4000 DAC range, chosen to have no overflows in medium gain:

0 50 100 250 500 750 1000 1500 2000 2500 3000 4000,

─ 2 gains (high and medium) and 24 samples. In each event only *one* channel is pulsed.

One "Long Calibration" set consists of 2 runs:

 1 run of type "A": channels 0-63 are pulsed, one-by-one 1 run of type "B": channels 64-127 are pulsed, one-by-one

In one run, there are  $8*12*64=6144$  pulser events, followed by 100 pure pedestal events:<sup>[3](#page-3-0)</sup>

```
 loop over delays (0, 3, 6, 9, 12, 15 18 and 21 ns) 
   loop over channels (0-63 or 64-127) 
     loop over DAC values (0, ...., 4000) 
        -- one pulser trigger 
     end of loop over DAC 
   end of loop over channels 
 end of loop over delays 
 100 pedestal events
```
Only one trigger per setting is taken in each run, so to obtain about 100 measurements per setting we took the corresponding number of long sets<sup>[4](#page-3-1)</sup>The whole series took 1-1.5 days.

*Configuragtion files*: LongCalibrationA.v0 and LongCalibrationB.v0

 $\overline{a}$ 

<span id="page-3-0"></span><sup>&</sup>lt;sup>3</sup> The pedestal events at end of calibration runs: since run 10084.

<span id="page-3-1"></span> $4$  In practice, we often took "Long Calib" runs in A+A+B+B groups.

Run-header records:

```
CalSdelays 0 3 6 9 12 15 18 21 // 8 super-cycles per run 
CalNPatt 64 
CalPatt_0 0
CalPatt 1 1 // A-run
. . . 
CalPatt_63 63 // A-run 
CalDac 0 50 100 250 500 750 1000 1500 2000 2500 3000 4000 
CalNtrig 1 // only one trigger per setting 
FebSamples 24 
FebGains 2 3 // med, high
```
Alternative settings for B- runs:

 $CalPatt_0$  64 // B-run<br>CalPatt\_1 65 // B-run 65 // B-run . . . CalPatt\_63 127 // B-run

### • **"Cross-talk" and auto-gain study**.

This type of runs is somewhat similar to Long Calibration runs, but features an automatic gain selection and fewer (one or three) and greater DAC values.

Like in LongCalib runs, only one channel is pulsed at a time, therefore, the X-talk runs are split in A-type (channels 0-63) and B-runs (channels 64-127). 24 samples are recorded. The 8 delay offsets are the same as in LongCalib runs:

0, 3, 6, 9, 12, 15 18 and 21 steps,

The concept of this run-type was developing "dynamically", so we had three versions of X-talk runs:

- **v0:** CalDac 64000. Very large pulse amplitude. This version as abandoned because an anomalously strong (non-linear?) cross-talk was observed in some channels (particularly, inchannel 126)
- **v1:** CalDac 18000. The pulse amplitude had been reduced to get rid of the anomalous crosstalk and have all signals digitized in medium and high gain only (avoid low gain). Both in v0 and v1 runs the upper auto-gain threshold which governs switching between medium and low gain was the same as in all our physics runs, namely 3500:

FebAutoGainThr 1150 3500

 In physics runs we never had signals with amplitudes >2000 in medium gain, so the issue of the upper threshold was not addressed before X-talk runs.

 It turned out, however, that with CalDac=18000, even though there were no overflows in medium gain, we were hitting the floor with the negative pulse lobe. This problem was fixed in

**v2:** Modified upper auto-gain threshold:

FebAutoGainThr 1150 2500

and three different CalDac settings in each run:

CalDac 11000 22000 33000

With DAC=11000, the signals in all the FEBs is digitized in medium or high gains (for direct and induced signals, respectively). With 22000 and 33000, the direct signals are digitized in low gain.

The run structure is like this:

```
 loop over delays 
  loop over DAC (one or three values)
      loop over triggers (10) 
      end of loop over triggers 
   end of loop over DAC 
 end of loop over delays 
 100 pedestal events
```
*Configuration files:* XtalkA.v2, XtalkB.v2

Run-header records:

```
CalSdelays 0 3 6 9 12 15 18 21 // 8 super-cycles per run 
CalNPatt 64 
CalPatt_0 0
CalPatt_1 1 // A-run 
CalPatt_63 63 // A-run 
CalDac 11000 22000 33000 
  CalDac 64000 // v0 
   CalDac 18000 // v1 
CalNtrig 3 // (10 in v0 and v1) 
FebSamples 24 
FebGains 0 // automatic gain selection 
FebAutoGainThr 1150 2500 // auto-gain thresholds 
   FebAutoGainThr 1150 3500 // auto-gain thresholds 
FebFirstSample 3 // the sample to be used for auto-gain selection
```
Alternative settings for B- runs:

 $CalPatt_0$  64 // B-run  $CalPatt_1$  65 // B-run . . . CalPatt\_63 127 // B-run

### **4. Other types of calibration runs**

During preparations for the tests (mainly in May), a number of special calibration runs were recorded. They are described in Appendix C.

## **References:**

1. P. Gorbunov, "FCal Test Beam DAQ: description of raw data file format", Part 2 (Run Configuration and Control Keys),

<http://cern.ch/atlas-fcaltb/Memos/Daq/DataFormatGeneral.doc>

2. J.Colas et al, "The ATLAS Calorimeter calibration board: a test of a first set of boards", CERN-OPEN-2000-058"

<http://documents.cern.ch/cgi-bin/setlink?base=preprint&categ=cern&id=cern-open-2000-058>

2. P. Perrodo, "Software for the ATLAS LAR Electromagnetic test beam setups H6 and H8", ATLAS Note ATC-TT-EN-0002,

<https://edms.cern.ch/file/324407/1/testbeam-SA-software.ps>.

In the FCalTB DAQ, an old version (~1998) of the STCHC package, obtained from Francesco Lanni, is used.

## **Table 1 Correspondence between the cal. board and FEB channels**

//---------------------------------------- inline int calib\_ch\_map(int feb\_ch) { //----------------------------------------- // The topology of the 2003 base-plane: // for FEB channels 0-31 and 64-95 odd and even channels must be // swapped to obtain the corresponding cali. Board channels // **if**(ch/32)%2) return feb\_ch; **else** return (feb\_ch%2)? feb\_ch-1:feb\_ch+1; }

## **Appendix A. The configuration parameters for the FCal calibration pulser board**

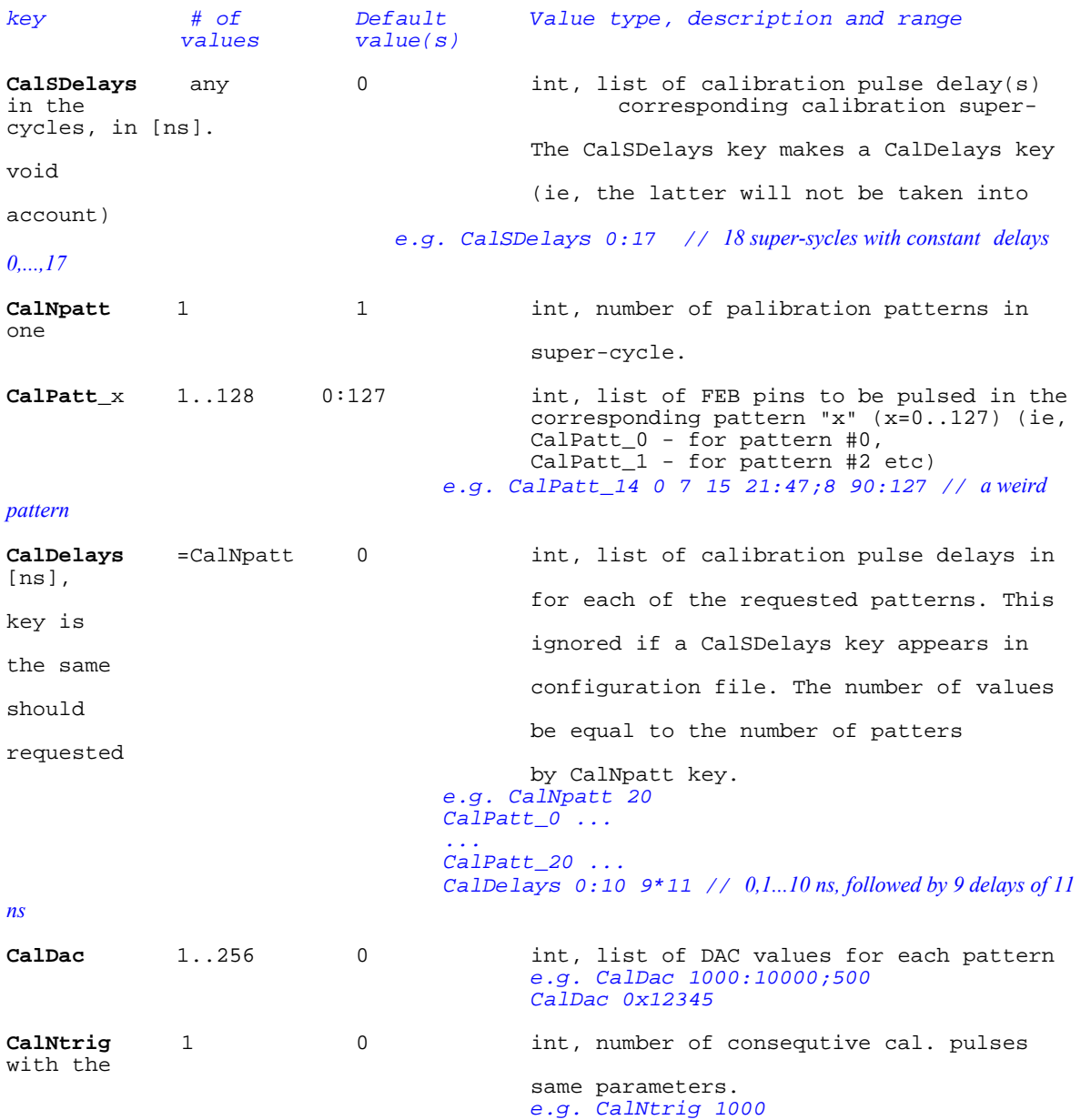

# **Appendix B. The "production" calibration runs**

Filenames: /raid/data/calib/calXXXXX.dat

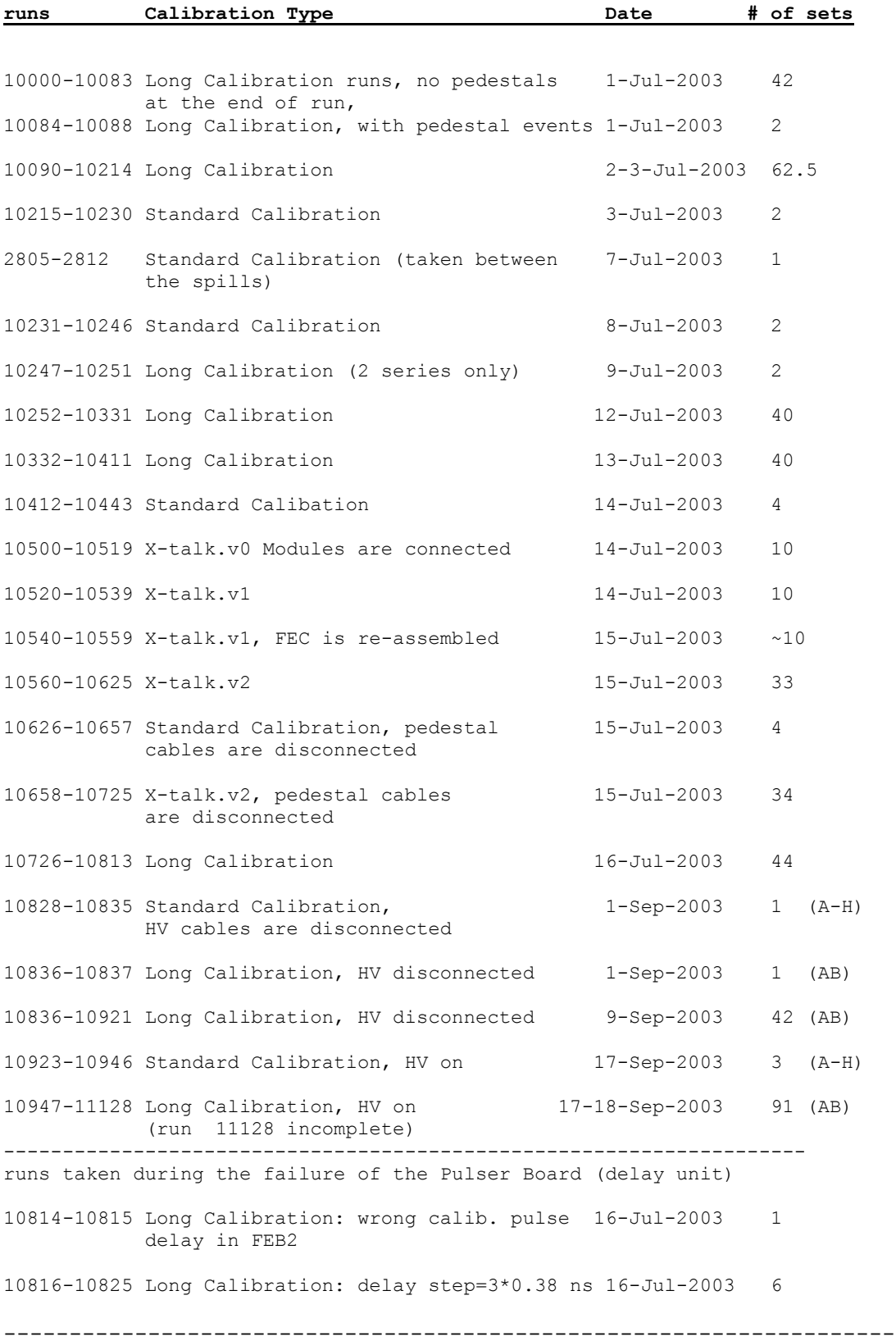

Filenames: /raid/data/calib/July22/calXXXXX.dat

The "Long" series taken right after the Calibration board had been fixed. The data was recorded on the local hard disk on pcfcal02 and copied to the /raid only much later(in November 2003). This caused a clash with run numbers taken on September 9, 2003.

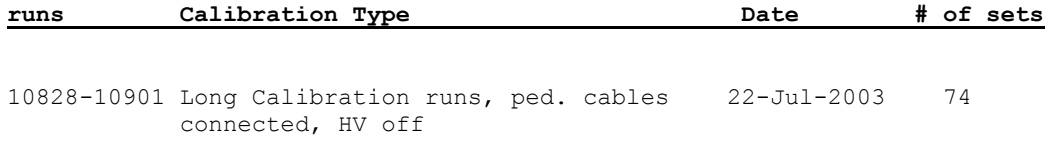

## **Appendix C. The "special" calibration runs**

Filenames: /raid/data/calib/calXXXXX.dat

```
cal501.dat: 64 events 
7 samples, 4 FEBs, Gain=1, in each event only one ch. is pulsed 
  CalSDelays 0 
 CalNtrig 1<br>CalDac 10000
 CalDac 10000<br>CalDac 0x1000
 CalDac 0x1000 
 CalNpatt 64 
 CalPatt_0 0 
 ... 
  CalPatt_63 63 
cal502.dat: 180 events, 6.5 MB 
32 samples, 4 FEBs, Gain=2, amplitude scan 
18 Groups of 10 events, in each event all 128 ch. are pulsed with the 
amplitude = group*500 (i.e., 500, 1000, ..., 9000) 
  CalSDelays 0 
 CalNtrig 10 
 CalDac 500:9000;500 
 CalNpatt 1 
 CalPatt_0 0:127 
cal503.dat: 10000 events, 358 MB 
32 samples, 4 FEBs, Gain=2, pedestals 
for all events, no pulsing, the same DAC offset=0xc00 (ped \sim 1000)
CalSDelays 0<br>CalNtrig 1000
 CalNtrig 1000<br>CalDac 10*0
 CalDac CalNpatt 1 
 CalPatt_0 0:127 
cal504.dat: 25 events, 1 MB 
32 samples, 4 FEBs, Gain=2, calib delay scan 
For the pulse shape study: each event is taken with a different calib. pulse 
delay: delay=(event#-1) ns 
 CalSDelays 0<br>CalNtrig 1
 CalNtrig 1<br>CalDac 9000
 CalDacCalNpatt 25<br>CalPatt_0 0:127
                    // all missing keys are copied from CalPatt_0
  CalDelays 0:24
```
**25 May 2003** As of that date: all 8 FEBs, except that the FEB#6 (out of 0...7) sits in the wrong slot and does not "see" the calib pulse -------------------------------------------------------------------------

#### **cal508.dat - cal524.dat**

Pulser runs: Gain=2, all 128 channels pulsed

 For each of the following DAC settings: 7000, 6000, 5000, 4000, 3000, 2000, 1000 and 500, a pair of runs was taken:

- "regular" : 1000 events, with a constant Calib Pulse delay=0 and FEB#0 only
- "signal shape": 25 events, with consequtive h 1 ns increments of the Calib Pulse delay: 0, 1, ..., 24 ns; all 8 FEBs

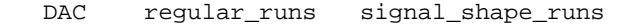

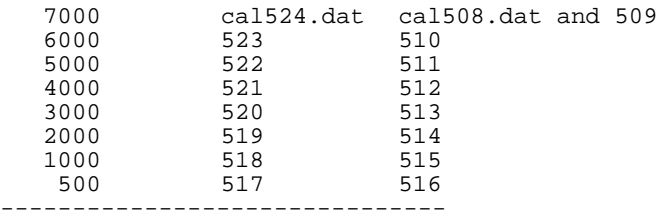

Runs cal508.dat and cal509.dat were taken with the same conditions, but with a time gap of 3 days. During this period modifications were done to the VME crate configuration and the DAQ software. In addition, cal509.dat was taken after a mechanical intervention to the FE crate (it was lifted by 2 cm over the feed-through flange).

**Runs for the gain intercalibration**: two different gains are taken simultaneously, with different CalDac amplitudes. Number of samples: 15, channels: 0:127

Gains 2 and 3:

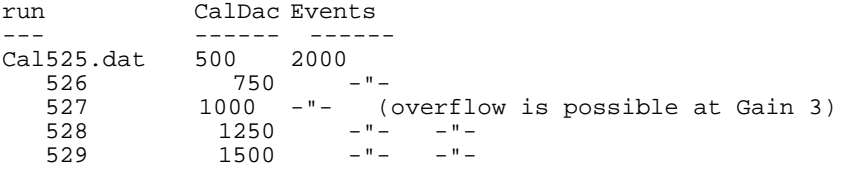

Gains 1 and 2:

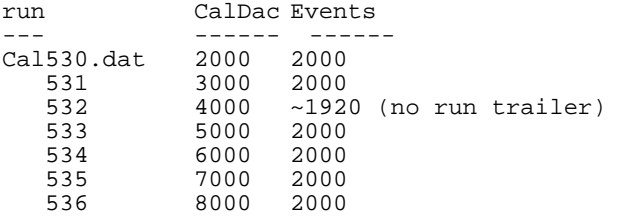

**cal551-557**. Runs for V.Epstein. Feb#0 only, Gain 3, CalDelay=0, # ev 1000/run.

**31 May 2003**, after installation of the termination boards and a complete re-assembly of the FEC. All 8 FEBs are fully functional and react to the calib pulses.

CalRun0.conf series: pulser runs with 1 ns delay scan and 100 events per setting:

FebSamples 25 FebDacOffset 0xc00 (pedestals @ ~1000) FebGains 2 3 CalDelays 0:24<br>CalPatt\_0 0 // only ch. 0 is pulsed

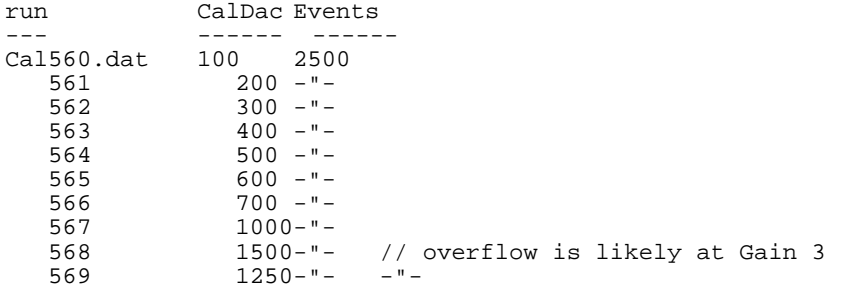

**2-3 June 2003** PG: Old Calibration Board (tau=300 ns)

Composite pulser runs, with the new event format (long block length). On request by A.Hincks, the CalDac scan is done within the same run. The idea is to do a complete calibration in one go. Note that one of the DAC values is zero (to see what the "residual" pulse looks like).

Configuration set: CalRun0.conf

FebSamples 8 // to reduce the file size<br>FebGains 2 3 FebGains \* FebAddr  $0x28 0x26 0x3F 0x22 0x30 0x3a 0x12 0x21 // FEB addr  
miniROD 1 2 3 4 5 6 7 8$ miniROD 1 2 3 4 5 6 7 8 FebTimeout 1000 // ns FebDacOffset 0xc00 CalNtrig 100 // (1) inner loop (trig) CalDac 0 50 100:1000;100 // (2) middle loop (DAC) CalNpatt 25 // (3) outer loop (patt) CalDac<br>CalNpatt 25<br>CalDelays 0:24

Several similar runs were taken:

570 and 571: one with new and the other with the old event format, otherwise identical; pin 0 is pulsed<br>572-575 : new event format; different patterns : new event format; different patterns of pulsed pins

cal570.dat BLK\_HDR\_LEN=3 30000 events , new event format cal571.dat BLK\_HDR\_LEN=2 30000 events , old event format  $\text{CalPatt } 0 \quad 0 \quad // \text{pin } 0 \text{ is pulsed}$ 

cal572.dat BLK\_HDR\_LEN=3 30000 events , new event format  $CalPatL_0$  31 // pin 31 is pulsed

cal573.dat BLK\_HDR\_LEN=3 30000 events , new event format CalPatt\_0 0:127;4 // every 4-thpin is pulsed

cal574.dat BLK\_HDR\_LEN=3 30000 events , new event format CalPatt\_0 0:127;2 // every other pin is pulsed

cal575.dat BLK\_HDR\_LEN=3 30000 events , new event format CalPatt\_0  $0:127$  // all pins are pulsed

#### --------------------------------------------------------------------- 8 June 2003 New calibration board, BLK HDR LEN=3

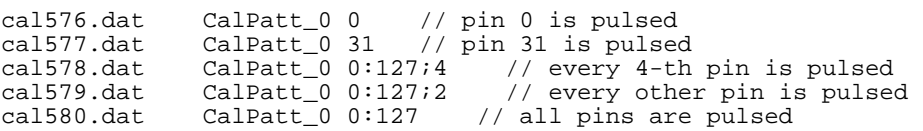

## **The calibration runs to be discarded**

Filenames: /raid/data/calib/calXXXXX.dat

**cal1890:** ??? 824 MB **cal2028-2053** : short runs, DAQ development (to include "monitor" triggers) **cal2400**: a preliminary version of a "Long" run **cal3419-3421**: investigation of the pulser failure **cal10814...10827**: "Long" runs, the pulser failure (actual selay step= 0.38 ns); pedestal cables are disconnected

## **Appendix D**: **Calibration pulse timing**

(from R.Bernard, J.F.Renardy, "Fast signals distribution for Module 0", ATL-AL-CEA-ES-4.0, available from [atlas-fcaltb.web.cern.ch /Memos/Hardware/FEB0/TTC\\_ATL\\_AL\\_CEA\\_ES-4.0.pdf](http://atlas-fcaltb.web.cern.ch/atlas-fcaltb/Memos/Hardware/FEB0/TTC_ATL_AL_CEA_ES-4.0.pdf)

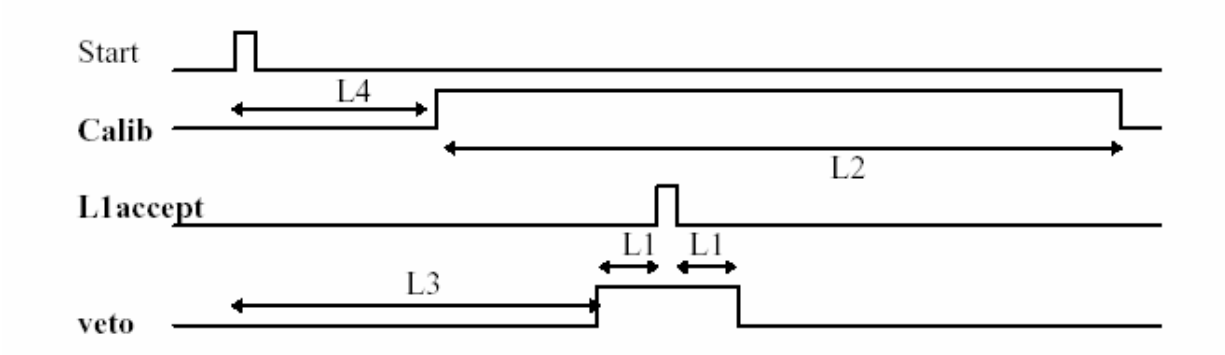

Description:

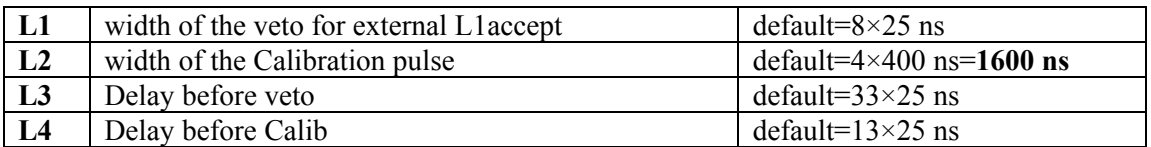